Ⅶ 免税販売管理システム

(免税販売管理システムの概要)

問132 免税販売管理システムの概要について教えてください。

【答】

 輸出物品販売場を経営する事業者は、免税販売手続の際、電子情報処理組織を用いて遅滞 なく国税庁長官に購入記録情報を提供する必要があります(消令18⑦)。免税販売管理シス テムは、国税庁が電子情報処理組織を用いて、輸出物品販売場を経営する事業者から提供さ れる購入記録情報を受け付けるために運用しているシステムです。免税販売管理システム では、24時間365日購入記録情報を受信し、所定の内容チェック等を行った上、受信結果通 知を事業者の送信機器に返却します。

 具体的には、「免税販売管理システムAPI仕様書」(国税庁ホームページで公開していま す。)をご確認ください。

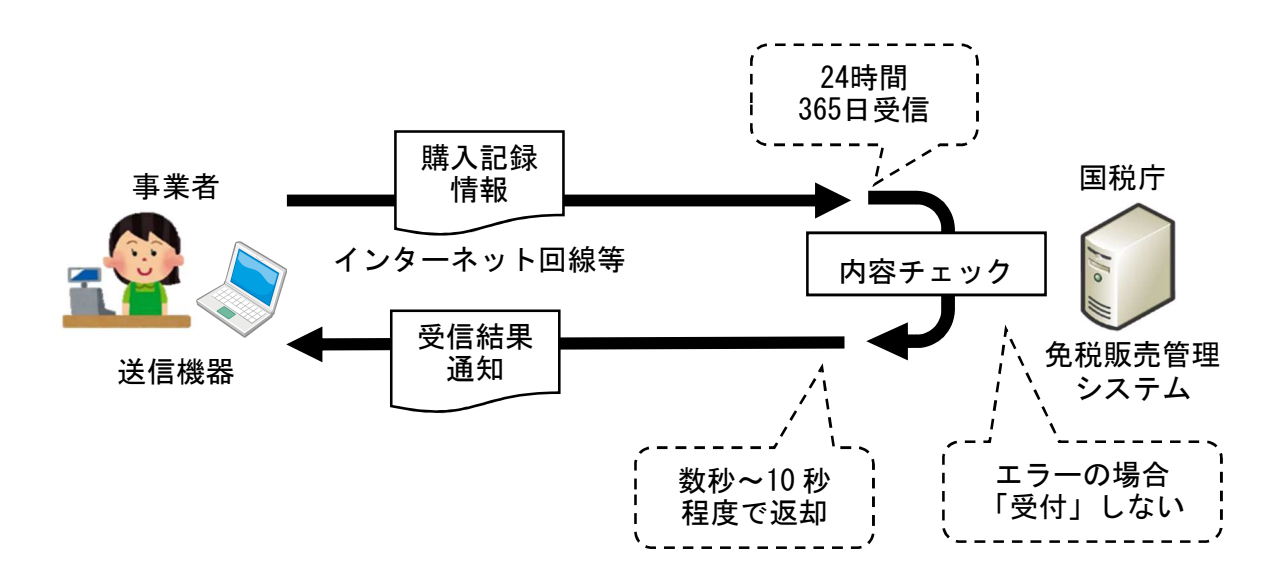

(購入記録情報の提供に係る送信ソフトウェア①)

問133 国税庁が運用する免税販売管理システムやe-Taxにおいて、購入記録情報を送 信する機能はありますか。

【答】

 免税販売管理システムには、購入記録情報を送信する機能はありません。また、e-T ax等の国税庁が運用するその他のシステムにおいても購入記録情報を送信する機能はあ りません。

(購入記録情報の提供に係る送信ソフトウェア②)

問134 購入記録情報を送信するシステムの準備について教えてください。

【答】

 購入記録情報を送信するシステムについては、輸出物品販売場を経営する事業者におい て準備することとなりますが、次のような方法が考えられます。

- ① 「免税販売管理システムAPI仕様書」(国税庁ホームページで公開しています。)に基 づき、自ら送信システムを開発する。
- ② 他の事業者が販売・提供する、購入記録情報の作成・提供機能を備えたソフトウェア・ アプリケーション等を利用する。
- ③ 承認送信事業者に委託する。

 なお、②の場合は、他の事業者が販売・提供するソフトウェア・アプリケーション等につ いて、前提となる利用環境、システム機能、運用・保守対応、価格・利用料金等が製品・サ ービスによって異なることが想定されるため、例えば、商品管理システム等の既存のシステ ムとの連携の可否、想定している利用機器との適合性、運用・保守等に係る対応能力、利用 頻度等の観点から判断する必要があります。

 また、③の場合は、承認送信事業者が提供するシステムを利用することになりますが、② の場合と同様の観点から判断する必要があります。

(購入記録情報のデータ仕様)

問135 購入記録情報の具体的なデータ仕様(データ型、桁数等)について公開しています か。

【答】

 購入記録情報のデータ仕様については、国税庁ホームページで「免税販売管理システムA PI仕様書」の別紙1-1又は別紙1-2「購入記録情報インターフェース」を公開してい ます。

(購入記録情報のテスト送信)

問136 開発した送信システムの設計や送信機器のセットアップが正常かどうか事前に確 認することはできますか。

【答】

 免税販売管理システムでは、実際に購入記録情報を受け付ける「本番環境」とは別に、送 信システムの構築や送信機器のセットアップの検証のために「テスト環境」を用意していま す。「テスト環境」の詳細や利用方法については、国税庁ホームページに掲載している「免 税販売管理システムテスト環境利用要領」をご参照ください。

(本番環境へのテスト送信)

問137 送信機器の立ち上げ時や輸出物品販売場での日々の販売業務を開始する前等に、実 際に行われると想定される取引に係る購入記録情報を本番環境にテスト送信するこ とにより、免税販売管理システムと正常に接続が行われているか確認することは可能 ですか。

【答】

「本番環境」には、実際に取引のあった購入記録情報のみを送信してください。

「テスト環境」は、接続先URLを除き「本番環境」と全く同一の仕組みとなっている ため、テスト送信をする場合は、必ず「テスト環境」で実施してください。

 なお、免税販売管理システムでは、購入記録情報の受信後、数秒から10秒程度で受信結 果通知を返却するため、当該通知により、免税販売管理システムと正常に接続が行われて いるか等を確認してください。

(購入記録情報の受信時の内容チェック)

問138 免税販売管理システムで受信した購入記録情報の内容チェックについて教えてく ださい。

【答】

 免税販売管理システムでは、受信した購入記録情報が「免税販売管理システムAPI仕様 書」(国税庁ホームページで公開しています。)の内容に沿ったものであるかを確認します。 主なチェック項目は、次のとおりです。

- ・ 必須項目(一定の条件下で必須項目となる記録項目を含みます。)の入力漏れがないか
- ・ 使用可能な文字等以外の文字等が含まれていないか(大文字と小文字の区別も含みま す。)
- ・ 日付等の入力形式があっているか
- ・ 桁数オーバーになっていないか
- ・ 所定のコード値の範囲内で設定されているか
- ・ 項目間で矛盾のある設定になっていないか

(受信結果通知にエラーコードがなかった場合)

【答】

免税販売管理システムは、受信した購入記録情報が「免税販売管理システムAPI仕様書」

問139 購入記録情報の送信後、返却された受信結果通知を確認したところ、エラーコード が設定されていませんでした。この場合、免税販売手続に誤りがなかったことになり ますか。

の内容に沿ったものであるかを確認するものであり、免税販売手続の要件を満たしている かを判断するものではありません。

 したがって、免税販売管理システムから返却された受信結果通知が正常であったとして も、免税販売手続が法令の要件を満たしていない場合には、免税の適用は受けられないこと となります。

なお、送信した購入記録情報について、免税販売の要件を満たしていない可能性がある場 合は、ワーニングコードが受信結果通知に設定して返却されますが、ワーニングコードが設 定されていない場合でも、免税販売手続が法令の要件を満たしていない場合には、免税の適 用は受けられないこととなります。

## (購入記録情報の送信結果)

問140 免税販売管理システムで購入記録情報が正常に受け付けられたかどうかを確認で きますか。

【答】

 免税販売管理システムから返却される受信結果通知により、購入記録情報が正常に受け 付けされたかを確認することができます。購入記録情報が受け付けられていない場合は、速 やかにデータを確認し、データの不備を修正した上、再送信する必要があります。

 なお、購入記録情報が正常に受け付けされた場合でも、免税販売の要件を満たしていない 可能性がある場合は、ワーニングコードを受信結果通知に設定して返却します。この場合も、 データを確認し、必要に応じて、所要の補正等の対応を行う必要があります(問153参照)。

 受信結果通知の仕様、エラーコード等については、「免税販売管理システムAPI仕様書」 (国税庁ホームページで公開しています。)の「4.2 HTTPレスポンス」並びに別紙 2-1又は別紙2-2「受信結果通知インターフェース」、別紙3-1又は別紙3-2「単 項目チェックエラーコード」、別紙4-1又は別紙4-2「相関項目チェックエラーコード」、 別紙5-1又は別紙5-2「ワーニングコード」及び別紙6-1又は別紙6-2「HTTP ステータスコード」をご確認ください。

 また、他の事業者が開発した送信ソフトウェア等を使用して購入記録情報を送信してい る場合における返却された受信結果通知の内容の確認方法については、使用している送信 ソフトウェア等の説明書等をご確認ください。

(本番環境とテスト環境のいずれに送信したかの判別方法)

問141 購入記録情報を免税販売管理システムの本番環境とテスト環境のどちらに送信し たか受信結果通知で判別することはできますか。

【答】

 免税販売管理システムで購入記録情報を正常に受け付けた場合は、返却される受信結果 通知に「受付番号」が設定されます。

 免税販売管理システムの本番環境で正常に受け付けた場合には、「受付番号」の先頭に0 ~8のいずれかが設定されます。

 一方、免税販売管理システムのテスト環境で正常に受け付けた場合には、「受付番号」の 先頭に9が設定されます。

 免税販売管理システムのテスト環境は、あくまで実際に購入記録情報を送信する前に、送 信システムの構築や送信機器のセットアップが正常にされていることを確認するためのも のであり、現に行われた免税販売についての購入記録情報は、免税販売管理システムの本番 環境に送信する必要があります。

 なお、他の事業者が開発した送信ソフトウェア等を使用して購入記録情報を送信してい る場合における返却された受信結果通知の内容の確認方法については、使用している送信 ソフトウェア等の説明書等をご確認ください。

(購入記録情報の受信結果通知が返却されない場合)

問142 免税販売管理システムに購入記録情報の送信を行いましたが、受信結果通知が返却 されませんでした。この場合はどのように対応すればよいですか。

【答】

 免税販売管理システムでは、購入記録情報を受信してから受信結果通知を返却するまで の所要時間は、おおむね数秒から10秒程度です。通信環境や送信システムの処理時間によっ ても異なりますが、数秒から10秒程度経過しても、購入記録情報の受信結果通知が返却され ない場合は、通信等で何らかの障害が発生した可能性があります。

 受信結果通知が返却されない場合は、購入記録情報が正常に受け付けられていることの 確認ができないため、購入記録情報を再送信し、受信結果通知を確認する必要があります。

 再送信する場合は、「免税販売管理システムAPI仕様書」(国税庁ホームページで公開し ています。)の別紙1-1又は別紙1-2「購入記録情報インターフェース」の「送信者識 別符号」及び「送信番号」欄に再送信前の「送信者識別符号」及び「送信番号」を設定し(設 定内容を変更しないで)、「備考」欄に再送信であることが分かるよう適宜設定してください。

 ただし、制限なく再送信を繰り返した場合、双方のシステムに負荷がかかる可能性がある ため、数回再送信しても受信結果通知が返却されない場合は、しばらく経ってから再送信す る等の対応をしてください。

 なお、他の事業者が開発した送信ソフトウェア等を使用して購入記録情報を送信してい る場合における返却された受信結果通知の内容の確認方法及び受信結果通知の返却が確認 できない場合の対応については、使用している送信ソフトウェア等の説明書等をご確認く ださい。

【送信イメージ】

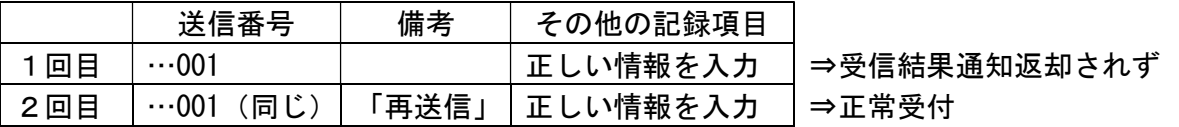

(購入記録情報の送信結果の照会)

問143 これまでに送信した購入記録情報の受付状況について、後日、免税販売管理システ ムで照会する機能はありますか。

【答】

 免税販売管理システムでは、受信結果通知を除き、送信した購入記録情報の内容等を事後 に照会・検証する機能はありません。送信した購入記録情報については、送信者において適 切に保存することとされており、購入記録情報の提供の受付状況について確認するために は、免税販売管理システムから返却された受信結果通知も併せて保存する必要があります。

 なお、他の事業者が開発した送信ソフトウェア等を使用して購入記録情報を送信してい る場合における購入記録情報の送信結果の照会・検証方法については、使用している送信ソ フトウェア等の説明書等をご確認ください。

(エラーコードを含む受信結果通知への対応ができない場合)

問144 購入記録情報の送信後、免税販売管理システムから購入記録情報を受け付けていな い旨の受信結果通知の返却があり、エラーコードが設定されていた場合において、既 に免税購入対象者がその場を離れ、必要な情報の補正ができませんでした。この場合 どうなりますか。

【答】

 免税販売管理システムで購入記録情報を正常に受信できなかった場合は、免税販売要件 を満たさないこととなり、免税が適用されないため、エラーとなった原因を特定し、修正し たデータを送信する等、免税販売管理システムに購入記録情報が正常に受け付けられるま で、購入記録情報の送信を行う必要があります。

 例えば、返却された受信結果通知でエラーコードの内容を確認した結果、法令で定められ た免税購入対象者の旅券等の情報に関する記録項目に入力漏れがあることが判明し、免税

購入対象者の旅券等の情報を再度確認する必要があるものの、既に免税購入対象者がその 場を離れ、旅券等の情報を確認できない場合には、法令に定められた事項について情報の提 供ができないこととなるため、免税の適用ができないこととなります。

 したがって、例えば、システム障害等の影響により免税販売手続の際、遅滞なく購入記録 情報を提供できない状況において、免税販売管理システムからの受信結果通知が返却され る前に免税購入対象者がその場を離れる場合は、旅券等の写しを保存する等、必要な情報を 事後に補完できるようにする必要があります。

(必須項目となっていない記録項目)

問145 必須項目となっていない記録項目(出国予定日等)について、空白として送信した 場合、購入記録情報は受け付けられるのでしょうか。

【答】

 購入記録情報の必須項目となっていない記録項目(「免税販売管理システムAPI仕様書」 (国税庁ホームページで公開しています。)の別紙1-1又は別紙1-2「購入記録情報イ ンターフェース」の「必須区分」欄に「○」又は「△」が付されていない項目)が空白の場 合も、免税販売管理システムで購入記録情報を受け付けます。

 一方、必須項目となっていない記録項目を送信する際に、仮に桁数オーバーやデータ型誤 り等があった場合、免税販売管理システムで購入記録情報を受け付けないため、返却された 受信結果通知の内容を確認し、所要の修正を行った上で、正しい購入記録情報を送信する必 要があります。

 なお、他の事業者が開発した送信ソフトウェア等を使用して購入記録情報を送信してい る場合における受信結果通知の確認方法については、使用している送信ソフトウェア等の 説明書等をご確認ください。

(必須項目の誤送信)

問146 旅券番号や輸出物品販売場の識別符号を間違って入力した購入記録情報を送信し たところ、免税販売管理システムから正常に受信した旨の受信結果通知が返却されま した。この場合、どうすればよいですか。

【答】

 旅券番号や輸出物品販売場の識別符号を間違って入力した購入記録情報を送信した場合 は、法令上必要となる購入記録情報の記録項目が正しく提供されていないこととなるため、 免税販売管理システムから正常に受信した旨の受信結果通知が返却された場合でも、免税 の適用は受けられないこととなります。

したがって、誤って送信した購入記録情報を取り消すためのデータを送信した上で、正し

い購入記録情報を送信する必要があります。詳しくは、問153をご参照ください。

 なお、他の事業者が開発した送信ソフトウェア等を使用して購入記録情報を送信してい る場合については、使用している送信ソフトウェア等の説明書等をご確認ください。

(購入記録情報の重複送信)

問147 電子計算機の操作を誤って、一回の免税販売について、二度購入記録情報を送信し、 それぞれ正常に受信した旨の受信結果通知を受けました。この場合、どうすればよい ですか。

【答】

 免税販売管理システムでは、全く同じ内容の購入記録情報を二度受信した場合であって も、それぞれ別個の取引があったものとして購入記録情報を受け付けます。

 したがって、一回の免税販売で購入記録情報を二度送信した場合は、データ重複を解消す るため、いずれか一方の購入記録情報を取り消すためのデータを送信すること必要があり ます。詳しくは、問153をご参照ください。

 なお、他の事業者が開発した送信ソフトウェア等を使用して購入記録情報を送信してい る場合については、使用している送信ソフトウェア等の説明書等をご確認ください。

(旅券等の情報の具体的な設定)

問148 免税購入対象者の旅券等の情報は具体的にどのように設定すればよいですか。

【答】

 購入記録情報のデータ仕様等については、「免税販売管理システムAPI仕様書」(国税庁 ホームページで公開しています。)の別紙1-1又は別紙1-2「購入記録情報インターフェ ース」において具体的に明らかにしており、旅券(パスポート)の場合の概要は、次の例の とおりです。

 なお、他の事業者が提供する送信ソフトウェア等を使用して購入記録情報を送信する場 合については、その使用する送信ソフトウェア等の説明書等をご確認ください。

Surname **KOKUZEI** Type P Country Code AAA Passport Number A12345678 Given names TAX TARO Nationality AAAIAN AAACOUNTRY PASSPORT Date of Birth 9 APRIL 1980 Sex M Place of Birth Todofuken Personal No. B456789123 Date of issue 30 June 2019 Date of issue 29 June 2024 Authority PASSPORT OFFICE Holder's Signature KOKUZEI TAX TARO P<AA A KOKU Z EI< <TAX <TARO< <<<<< <<< <<< <<<< <<< <<<< A 12 3456 785AA A 800 4091 M240 629B 4567891 23<< <<< << <<10  $\left(1\right)$  $\left( \mathrm{1}\right)$ ② ② ③ ③ ④ ④

<AAA国のパスポート> ※国により項目名や配置が異なります。

① 氏名 SURNAME+半角スペース+GIVEN NAMESの順 KOKUZEI TAX TARO

- ② 国籍 マシンリーダブルゾーン2行目に表示された3文字の国コード AAA (3文字ではない場合及びマシンリーダブルゾーンがない場合はISO3166-1alpha-3の国コード) ※ 例えば、マシンリーダブルゾーン2行目に表示された3文字の国コードが「D<<」 (ドイツ)である場合は、ISO3166-1alpha-3の国コード「DEU」となります。
- ③ 生年月日 年(西暦4桁)+月(2桁)+日(2桁)の順 19800409
- ④ 旅券番号 旅券(パスポート)どおり(7桁未満の場合は先頭を0で埋めて7桁) A12345678
- ⑤ 旅券等の種類 旅券(パスポート)は「1」、船舶観光上陸許可書(旅券(パスポート)写し有)は「2」 次の二つの記録項目については、旅券(パスポート)の証印等で確認します。
- ⑥ 在留資格 コード(2桁)。例えば、短期滞在の場合は「11」となります。その他の在留 資格については、「免税販売管理システムコード表」をご確認ください。
- ⑦ 上陸年月日 年(西暦4桁)+月(2桁)+日(2桁)の順

(証明書類に記載された情報の具体的な設定)

問149 日本国籍を有する免税購入対象者から提示された証明書類の情報が次の場合、どの ように購入記録情報に設定すればよいですか。 ⑴ 在留証明 ・在外公館の名称:在サンフランシスコ日本国総領事館 ・発給年月日:令和5年4月1日 ・本籍:東京都千代田区霞が関3丁目1番地 ・発給番号:AB20-12345 ⑵ 戸籍の附票の写し ・作成年月日:令和5年4月1日

・本籍:東京都千代田区霞が関3丁目1番地

【答】

 日本国籍を有する免税購入対象者から提供を受けた証明書類の情報については、証明書 類の区分に応じて、次のとおり購入記録情報の備考欄に設定します。

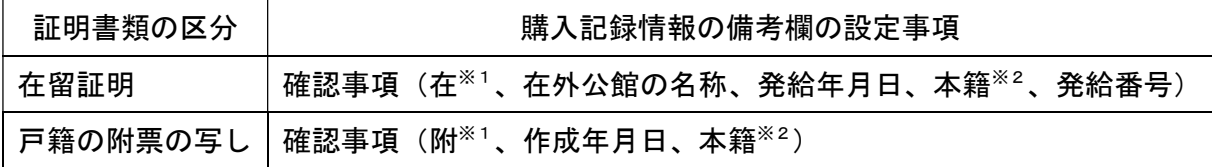

- ※1 在留証明を確認した場合には「在」と、戸籍の附票の写しを確認した場合には「附」と 設定します。
- ※2 本籍は、地番まで設定する必要があります。
- ※3 日本国籍を有する免税購入対象者から在留証明に係る電磁的記録(いわゆるe-証明書) やe-証明書を紙に印刷したものの提示を受けた場合、発給番号は証明書番号となります。 また、購入記録情報の備考欄に設定する事項は上記の内容に代えて、次のとおり設定して 差し支えありません。
	- ・ 確認事項(在、発給年月日、証明書番号、アクセスコード)

したがって、ご質問の場合は、次のとおりとなります。

- ⑴ 在留証明
	- 備考 確認事項(在、在サンフランシスコ日本国総領事館、20230401、東京都千代田区霞が 関3丁目1番地、AB20-12345)
- ⑵ 戸籍の附票の写し
	- 備考 確認事項(附、20230401、東京都千代田区霞が関3丁目1番地)

(参考)

 証明書類の写しを保存する場合は、購入記録情報の備考欄に証明書類の写しを保存す る旨(例えば、「確認事項(紙保存適用)」等)を、在留証明に係る電磁的記録(いわゆる

e-証明書)を保存する場合は、当該電磁的記録を保存する旨(例えば、「確認事項(デー タ保存適用)」等)をそれぞれ設定します。

(乗員上陸許可書の情報の具体的な設定)

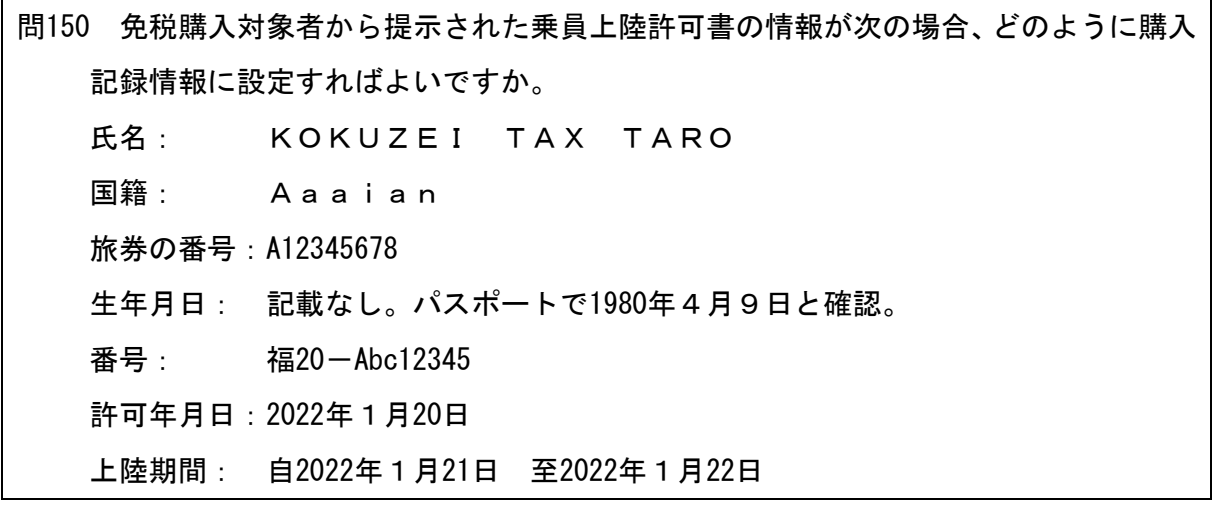

【答】

ご質問の場合は、次のとおりとなります。

- ① 氏名 SURNAME+半角スペース+GIVEN NAMESの順 KOKUZEI TAX TARO
- ② 国籍 乗員上陸許可書の国籍表示に対応する国のISO3166-1alpha-3の国コード AAA
- ③ 生年月日 乗員上陸許可書に記載がないため、他の書類等で確認して設定。年(西暦4桁) +月 (2桁) +日 (2桁) の順 19800409
- ④ 許可書番号 乗員上陸許可書の番号から、英数字以外を取り除いて(全角は半角に修正し て)設定 20Abc12345
- ⑤ 旅券等の種類 乗員上陸許可書については「4」
- 6 在留資格 乗員上陸許可書の場合は 「91」
- ⑦ 上陸年月日 上陸期間の初日を設定。年(西暦4桁)+月(2桁)+日(2桁)の順 20220121 ※ 上陸許可書に表示のある「旅券の番号」については、購入記録情報の「旅券番号」に設 定する必要はありませんが、任意項目として設定できます。

(品名の設定内容)

問151 当社の商品管理システムでは、具体的な商品名のほか、JANコード、当社独自の 商品分類コード、型番、メーカー名等の詳細な情報を有していますが、購入記録情報 の品名として何を設定するのですか。

【答】

 品名については、商品の名称、型番、仕様、バージョン等を踏まえ、一般に免税対象物品 を特定できる程度に具体的な情報を設定する必要があります。

 その際、商品管理システムとの関係で、事業者独自の商品分類コード、メーカー名等の情 報を付加しても差し支えありません。

なお、一般に商品を特定できないような内容である場合は、法令上の送信項目である品名

が設定されていないものとして、免税の適用が認められない場合があります。

 また、例えば、税関において現物確認を行う際、購入記録情報から具体的な商品が特定で きない場合、免税購入対象者から事業者に問合せ等をすることがあります。

 JANコードについては、免税販売管理システムにおいて「品名」とは別に任意項目とし て設定されていますので、積極的にご活用ください。

(購入記録情報として1回に送信できる物品の数)

問152 購入記録情報として1回に送信できる物品の数に上限はありますか。また、上限を 超える場合、どのように購入記録情報を送信すればよいですか。

【答】

 購入記録情報として1回で送信できる品目の上限は、50件です。50件を超える場合は、1 回の免税販売手続であっても分割して購入記録情報を送信する必要があります。

 なお、返品や値引き等に係る情報を-(マイナス)として購入記録情報を送信する場合、 2件としてカウントすることになります(問153参照)。

 詳しくは「免税販売管理システムAPI仕様書」(国税庁ホームページで公開しています。) の「4.1.3 留意事項⑵及び⑶」をご参照ください。

(返品・取消し)

問153 免税購入対象者に免税販売を行い、購入記録情報の送信後、その者から一部の商品 の返品を受け、販売額を返金しました。この場合の対応について教えてください。

【答】

 免税販売管理システムに購入記録情報を送信した後、免税販売をした商品の返品を受け た場合、当初の購入記録情報を修正するデータを遅滞なく免税販売管理システムに送信す る必要があります。

 具体的には、一部の商品が返品された場合は、①当初の購入記録情報を取り消すためのデ ータを送信した上で、訂正後の購入記録情報を送信する方法(洗替処理)と②当初の購入記 録情報との差分データを送信する方法(差分処理)のいずれかが必要となります。

なお、全部の商品が返品された場合は、当初の購入記録情報を取り消すためのデータを送 信する必要があります。

 購入記録情報を修正するデータの送信については、購入記録情報のうち免税対象物品の 「数量」及び「販売価額」を一(マイナス)として設定し、その他の訂正がない記録項目に ついては、「送信番号」欄を除き、当初データと同一の内容を設定します(「単価」は-(マ イナス)とはなりません。)。

また、購入記録情報の誤送信等により取消しする場合等についても、同様の処理となりま

す。

 他の事業者が開発した送信ソフトウェア等を使用して購入記録情報を送信している場合 は、使用している送信ソフトウェア等の説明書等をご確認ください。

 (注) 輸出酒類製造場における酒税の免税の適用がある場合については、「数量」及び「販 売価額」に加えて、さらに「(酒税)本数」がー(マイナス)となります。

【送信イメージ】(商品Aを5個販売後2個返品を受けて、結果3個販売している場合)

① 洗替処理

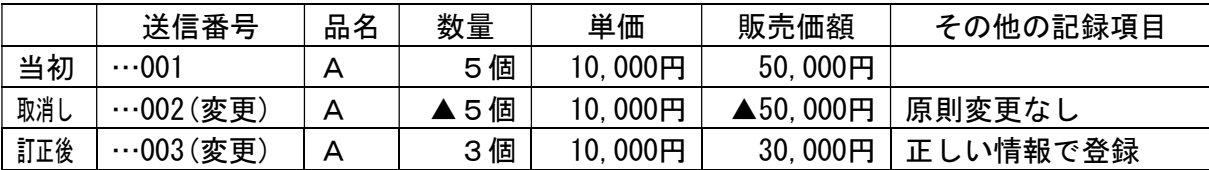

② 差分処理

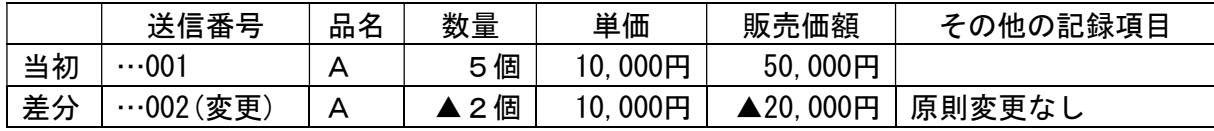

(購入記録情報のデータ追越し)

問154 返品や取消しに伴う購入記録情報の修正データは、当初の購入記録情報より後に免 税販売管理システムで受け付けられる必要がありますか。

【答】

 通信回線等の影響により免税販売管理システムで返品や取消しに伴う購入記録情報の修 正データが当初の購入記録情報より先に受け付けられたとしても、双方とも正常に受け付 けた旨の受信結果通知が返却されている場合は、問題ありません。

(セット販売)

問155 複数の商品を組み合わせて価格設定を行っているものを免税販売した場合に、個々 の商品ごとに購入記録情報の物品情報として記録するとき、販売価額をどのように入 力すればよいですか。

【答】

 複数の商品を組み合わせて価格設定を行っているものを免税販売した場合に、個々の商 品ごとに購入記録情報の物品情報を記録する場合は、設定されている価格を合理的にあん 分する等の方法により、個々の商品ごとの販売価額を設定する必要があります。

 なお、他の事業者が開発した送信ソフトウェア等を使用して購入記録情報を送信してい る場合については、使用している送信ソフトウェア等の説明書等をご確認ください。

(値引き)

問156 免税購入対象者へ免税販売を行う際、商品の値引きを行いました。この場合の購入 記録情報の記録項目である単価や販売価額について教えてください。

【答】

 免税販売の際に商品の値引き(ポイントの利用による値引きを含みます。)を行った場合、 購入記録情報として提供する商品の「単価」や「販売価額」に関する情報は、値引き後の免 税価額となります。

 したがって、値引きの価額が個々の商品と対応していない場合には、値引き価額を合理的 にあん分する等適宜の方法により、個々の商品の値引き後の免税価額を送信する必要があ ります。

 なお、個々の商品の値引き後の免税価額が計算できることを前提に、値引き前の単価・販 売価額と値引きの単価・値引き価額(-(マイナス)情報)を送信して差し支えないですが、 物品情報の繰り返し回数は、値引き前の単価・販売価額と値引きの単価・値引き価額の2件 としてカウントします。

【送信イメージ】

商品A (1個10,000円) を2個販売して2,000円値引き

① 値引き後の情報(純額)で設定する場合

| 送信番号                    | 販売総額           | -連番号 | 品名 | 数量 | 単価   | 販売価額        |
|-------------------------|----------------|------|----|----|------|-------------|
| $\cdots$ 001<br>  回の送信) | $000$ 円<br>'8. |      | ⌒  | 個  | 000円 | 000F<br>18. |

② 値引き前の情報と値引き情報の両方を設定する場合

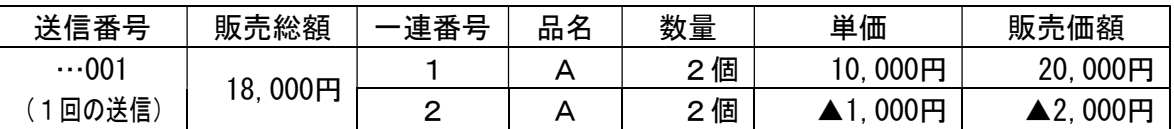

 なお、他の事業者が開発した送信ソフトウェア等を使用して購入記録情報を送信してい る場合については、使用している送信ソフトウェア等の説明書等をご確認ください。

(注) 支払手段として商品券やポイントの利用があった場合については、商品券やポイン トの利用状況を購入記録情報に反映させる必要はありません。

(複数の物品に適用される値引き)

問157 特定の商品を組み合わせて購入した場合に適用される値引きや販売総額からの値 引きについてどのように対応すればよいですか。

【答】

購入記録情報については、各商品の値引き後の販売価額情報を設定します。

なお、値引きの対応関係を明確にすることを前提として、値引き前の情報と値引き情報を

設定しても差し支えありません。

 したがって、特定の商品を組み合わせて購入した場合に適用される値引きや販売総額か らの値引きを行った場合は、値引き額を各商品にあん分し、値引き後の純額(又は物品ごと に値引き前の情報と値引き情報の両方)で購入記録情報を設定します。具体的なあん分につ いては、事業者において適宜の方法で行って差し支えありません。

他の事業者が開発した送信ソフトウェア等を使用して購入記録情報を送信している場合 については、使用している送信ソフトウェア等の説明書等をご確認ください。

【送信イメージ】

商品A (10,000円)と商品B (40,000円) を販売して2,000円値引き (販売額比例あん分) ① 値引き後の情報(純額)で設定する場合

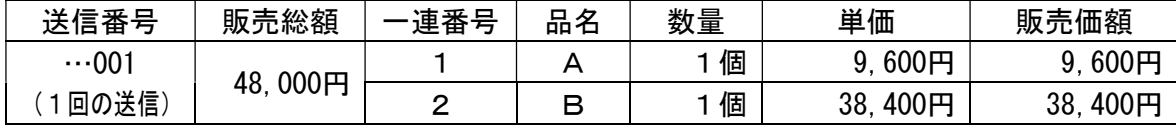

② 値引き前の情報と値引き情報の両方を設定する場合

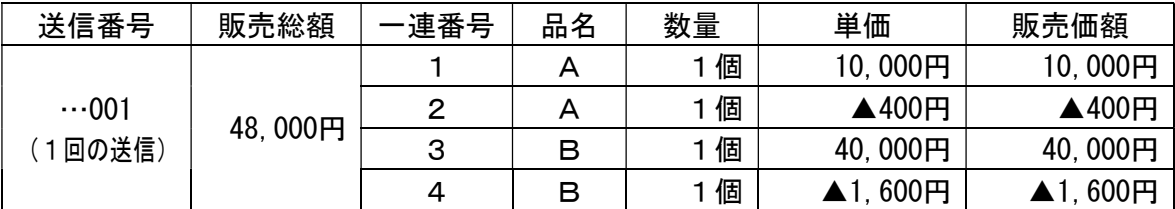

(端数処理)

問158 購入記録情報の価額等の各記録項目は、整数値で送信することとされていますが、 計算の過程で生じる1円未満の端数はどのように処理すればよいですか。

【答】

 価額等の各記録項目の、計算の過程で生じる1円未満の端数については、適宜の方法で処 理して差し支えありません。

 ただし、購入記録情報の記録項目である「一般物品合計額」及び「消耗品合計額」等につ いては、個々の一般物品又は消耗品の「販売価額」の合計値と100円を超える差額が生じな いようにする必要があります。